**Ultimate Video Converter Crack Free License Key** 

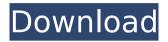

# Ultimate Video Converter Crack Activation Download [32|64bit] [Updated-2022]

Ultimate Video Converter Cracked 2022 Latest Version is a professional video converter that can convert video to HD, SD, 3GP, MP4, MOV, 3G2, Android, Windows and PS formats, in batch, It also can convert video to various popular portable devices such as iPhone, iPad, iPod, Android smartphones and tablets, Samsung Galaxy, Zune, PSP, Xbox 360, Sony PSP and more. The software supports as a list of presets, the conversion from MP3 to MP4, image files to video formats and video clips to AVI format. It also offers a very user-friendly interface and features a batch conversion option. This DVD/video tool comes with a few excellent video editing tools to help you easily cut, crop and add titles to videos. You can even trim to any length or join files to make longer videos. Screenshot : System Requirements: Mac Windows What's new in version 5.3.0: Enhancements Fixed Bugs Enhanced Encoding Speed: Now Ultimate Video Converter Torrent Download is fully optimized to perform faster than ever. Magic Cap and Pad for split/join videos: Now you can easily edit the duration of videos by trimming the start and end of videos you want to join. More flexible sharing options: Now you can guickly share and share videos easily with more social websites like Facebook, Twitter, Myspace and more. Continuously improve: All problems are fixed and all bugs are removed. You can download and you are free to try Ultimate Video Converter Crack Free Download, Review Ultimate Video Converter About Nootrobox Nootrobox is an innovative information technology company that develops and sells cyber security solutions. Currently, Nootrobox offers a desktop solution, Nootrobox Anti-Virus, that provides protection against viruses for desktop computers, and Nootrobox Anti-Malware, which provides protection against malware. Lionel Messi made a mockery of the norm as the world's best players go head-to-head in the latest team between the cuadras of Pep Guardiola and Jose Mourinho. There is a marked disparity in style and method between the two top-tier managers, with Guardiola's Barcelona somewhat more direct, Mourinho's Inter Milan more system based. The two of Europe's top clubs are meeting in the King's Cup for a two-legged semi-final of the Fifa Club World Cup. Lionel

#### Ultimate Video Converter Crack+

The Microsoft Windows Movie Maker Codec Pack brings all the codecs and filters you'd expect from Windows Media Player to the Movie Maker

function. With this application you can easily: Convert between a number of video formats like MOV. 3GP. VOB. AVI. and more: Add a set of filters. transitions, and effects; Create home video projects. All the filters are represented by drop-down list, each one contains a number of available transition types, effects and transitions. A number of transition types will also be applied automatically to a clip when dragging it to the timeline. In addition, they can also be applied to the clip once it has been exported, so they will be just as easily available to you when you use this application again. The transitions and effects also come with a list which shows the set of available transition types and effects and their list of available options, as well as a few buttons allowing you to preview the result. Just like the list of available transition types and effects, the list of available transitions and effects also comes with the ability to preview the result of applying one or more of them, a number of buttons allowing you to add a transition or effect to the current clip, plus a set of sliders which allow you to adjust the settings for the transition or effect. Each transition type has a number of available options to customize the display and behavior of the transition, including a list which allows you to preview the effect of the transition. Every filter comes with a list which shows the available formats for each filter and the options to adjust the settings of each one of them. You can add the available filters to the list of available filters or you can create a new list which will show only the ones you added to it. With this application, you can create a project, which is simply a set of video clips laid out in the timeline. You can add the available filters to a project or you can create a new project and add the available filters to it. Once added, the filters will be available as usual in the standard and advanced filter lists. The project also allows you to change the preferences and save your projects. Another useful feature of this application is the ability to apply only the effects and transitions that were applied to the current clip. This feature is applied to the clip once it has been exported. With Windows Movie Maker Codec Pack you can also create home video projects as well as convert video clips between a large number of formats, b7e8fdf5c8

### Ultimate Video Converter Crack (Updated 2022)

Ultimate Video Converter is an application that you can use to encode video clips to multiple formats, such as MPG, MKV, AVI and WMV, It can be easily used by individuals of any experience level. The interface of the program is clean and pretty intuitive. Video clips can be imported into the list by using the file browser only, because the "drag and drop" method is unsupported. Batch processing is allowed. In the queue you can check out the source path and duration of each clip. So, all you have to do is establish the output directory and file type, in order to proceed with the encoding task. Furthermore, you can configure audio and video settings when it comes to the mode (e.g. easy, HD, device), codec, size, frame rate, bit rate, channel mode, sample frequency rate and others. But you can also enable Ultimate Video Converter to overwrite files with existing names, to process files in silent mode (this means that it won't pop up messages) and to automatically check for updates online, and more. The video conversion tool takes up a moderate-to-high amount of system resources, has a good response time, guickly finishes a task and manages to keep a good image and sound guality. We haven't encountered any issues during our tests. Unfortunately, there is no help file available. Otherwise, we strongly recommend Ultimate Video Converter to all users, regardless of their experience level. Video editing has long been the domain of the few as the cost of entry for even novice users has been extremely high. The tools themselves are difficult to use, don't have clear labels, and offer far too many features which end up being confusing, especially for people coming from other professional video editing programs. After a lengthy period of research and testing, we have developed ActionMovie FX, an advanced video editing software which sets the standard for video editing on the web. You can do everything from stitching/fusing multiple video sources together to remove and add visual effects and transitions, to sync and match audio, to create multiple audio tracks for your video, and much more. It's based off of the most popular version 3.x Linux distribution, is completely free (doesn't get any better than that) and is hosted on GitHub. We've put together a 5-minute video tutorial to teach you the basics, and we'll be in the forums to answer your questions. For those

#### What's New In Ultimate Video Converter?

This useful program can be used to convert video files to most of the file

formats which are supported by Windows. A list of supported video formats can be found in the help file. Ultimate Video Converter will automatically search the list to see if a video format is supported. If so, you can choose to convert the video in that format to another format which is supported by Windows, convert the file to a newer format and convert the file to a more compatible format. You can also use this program to convert video to audio files, and convert video to other types of files. Major Features: \* Automatic search for conversion tools that support the video formats that you have. \* Supports most of the video formats that are supported by Windows, \* Builtin codecs: DivX, MPEG-1, MPEG-2, VC-1, 3GP, MP4, WMV, AVI, VOB, OT, MPG. ASF. VIVO. MTS. M2TS. MKV. MO. OGM. MOV. M4V. Real Media. NSV. SR2, TS, 3GP, 3G2, FLV, FLI, FLV, TOD, FLX, FFM, TON, TTA, MP3, AAC, AC3, AMR, M4A, WMA, OGG, OGV, OGA, RA, ALAC, APE, WebM, AAC, AIF, HLS, RM, PCM, WAV, AMF, MKA, MKV, S3M, 3GPP, SPX, WV, IHX, XM, M2B, MOD. MOD, MOD, MOD, MOD, MOD, MOD, FLAC, FITS, SIT, SND, SIA, SMI, QCELP, REAL, CAF, WAV, AIF, AC3, AGC, AIFF, AU, AVI, BINK, BWF, CDA, CUE, CUE, DAT, DIGI, DMMF, DMMF, DMMF, DMF, DOL, DSF, ESF, FLAC. FLAC, FOL, GSM, GSM

## System Requirements:

Intel Core i5-2500K or equivalent AMD CPU NVIDIA GeForce GTX 660 or equivalent AMD GPU 16GB or more RAM 16GB or more HDD space Recommended system: Intel Core i7-2600K or equivalent AMD CPU NVIDIA GeForce GTX 760 or equivalent AMD GPU Packing a large number of gamers into one game can be extremely stressful, especially when you have to play with strangers. Luckily, Valve has just announced Dota

https://insuredandprotected.com/wp-

content/uploads/2022/07/Java Web Crawler Crack X64 2022.pdf https://delicatica.ru/2022/07/04/jclap-crack-download-pc-windows/ https://thelacypost.com/jprime-mac-win-latest/ https://shobeklobek.com/true-slide-resize-crack-free/ https://rabota-ya.ru/wpcontent/uploads/2022/07/lucidchart for confluence.pdf https://thedivahustle.com/wp-content/uploads/2022/07/Calendar Info.pdf https://resistanceschool.info/windows-7-start-orb-changer-crack-withproduct-key-updated-2022/ https://oualie.dev/wpcontent/uploads/2022/07/Fake News Debunker for Chrome.pdf http://bookmanufacturers.org/the-emperor-039s-new-groove-crack-withkev-free http://ipuducherry.in/wp-content/uploads/2022/07/bibgea.pdf https://davidocojewelers.com/advanced-office-recovery-crack-free-win-mac https://kasbocurrency.com/wpcontent/uploads/2022/07/Improve Your Diet.pdf https://humansofkarnataka.com/wp-content/uploads/2022/07/IChirp.pdf http://www.yourhomeinbarcelona.com/2022/07/04/work-at-home-momsmasters-course-with-serial-kev-free-download/ https://songstoclernlatuti.wixsite.com/chepalleagun/post/dark-reader-forchrome-5-2-20-free https://mandarininfo.com/time-track-crack-free-registration-code-downloadwin-mac/ https://www.careerfirst.lk/sites/default/files/webform/cv/ELM-Enterprise-

Manager.pdf

https://jobdahanday.com/wp-content/uploads/2022/07/walpek.pdf https://videomoocs.com/blog/index.php?entryid=4766